# Rosenbrock 香蕉函数的优化

### zcl.space

### 目录

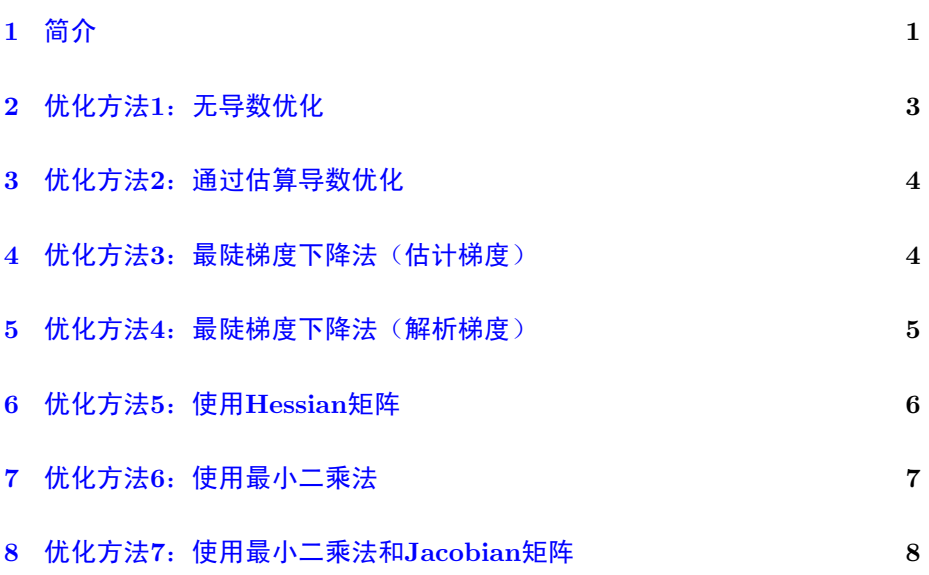

# <span id="page-0-0"></span>1 简介

在数学最优化过程中,Rosenbrock函数是一个用来测试最优化算法性能的 非凸函数,matlab称这个函数为香蕉函数。这个函数的定义为:

$$
f(x) = 100(x(2) - x(1)^{2})^{2} + (1 - x(1))^{2}
$$
\n(1.1)

其形状大致为:

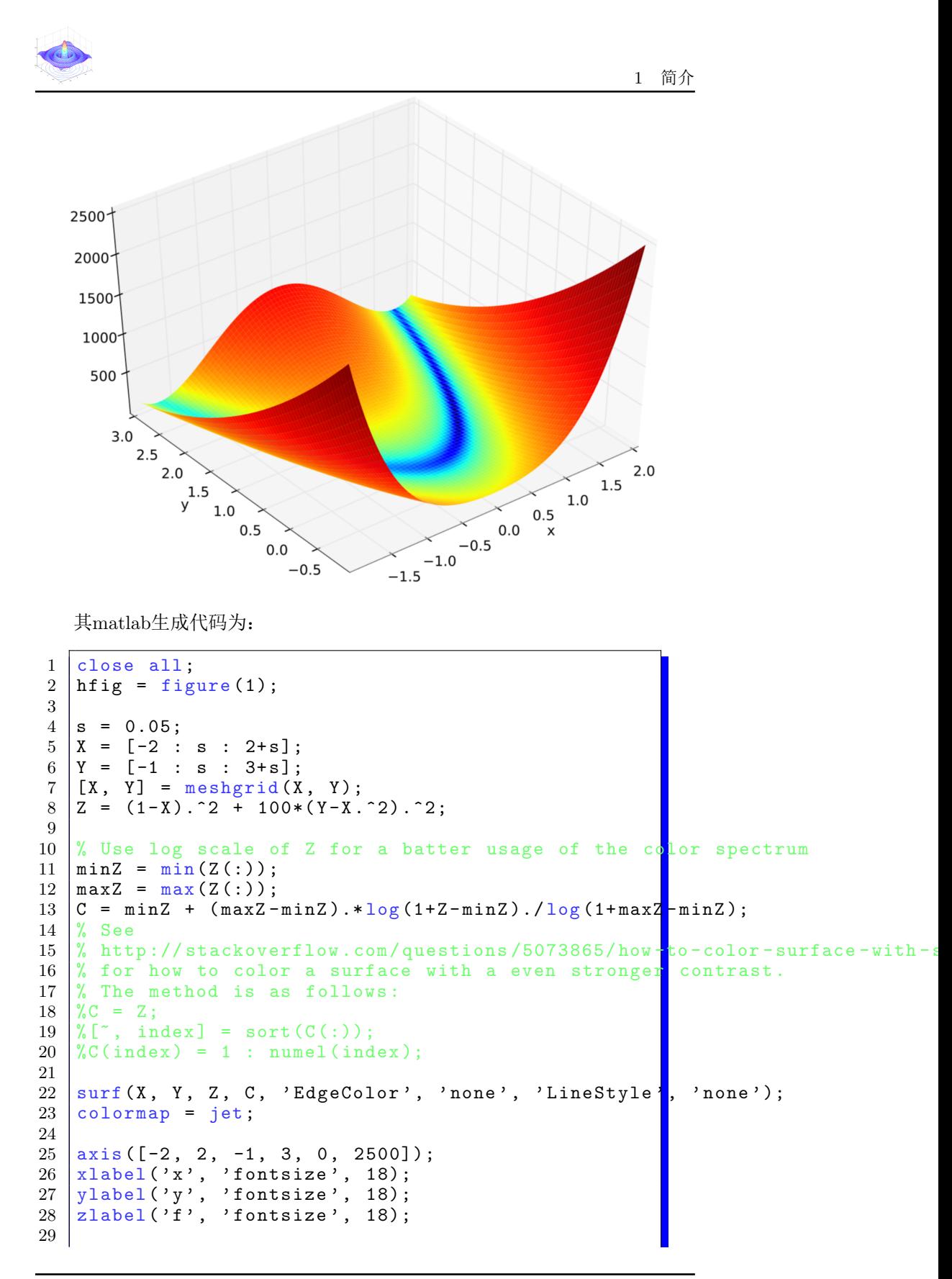

欢迎访问zcl的space: [zcl.space](www.zcl.space) 2/ [9](#page-8-0)

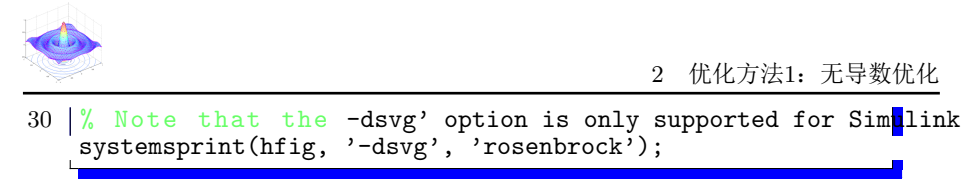

这个函数的每个等高线大致是抛物线形,其全局最小值在抛物线的山谷中, 很容易找到这个山谷,但是由于山谷内的值变化不大,要找到全局最小值比较 困难。  $f(x)$  有唯一的最小值在 $(1, 1)$ , 最小值为 $f(x) = 0$ 。在本例中, 我们使 用x<sup>0</sup> = [−1.9, 2]作为优化的初始值。

### <span id="page-2-0"></span>2 优化方法1:无导数优化

这个方法使用 fminsearch 函数为无约束函数找到最小值。本函数采用一 种基于几何搜索不需要计算导数的方法求得目标函数的最小值。

matlab代码为:

```
fun = \mathfrak{O}(x)(100*(x(2) - x(1)^2)^2 + (1 - x(1))^2)options = optimset ('OutputFcn', @bananaout, 'Display', 'off');
x0 = [-1.9, 2];[x, fval, eflag, output] = fminsearch(fun, x0, options);
title 'Rosenbrock<sub>11</sub> solution<sub>11</sub> via<sub>11</sub> fminsearch
```
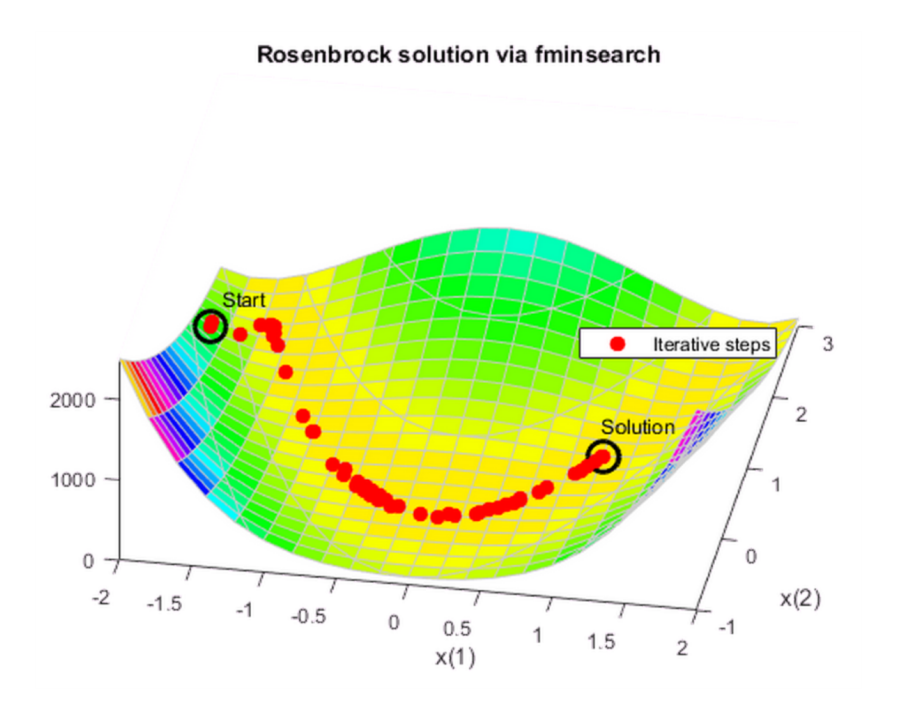

通过输出参数 output.funcCount 我们知道 fminsearch 估算了210次目标 函数最小值;通过 output.iterations 我们知道 fminsearch 迭代了 114次。

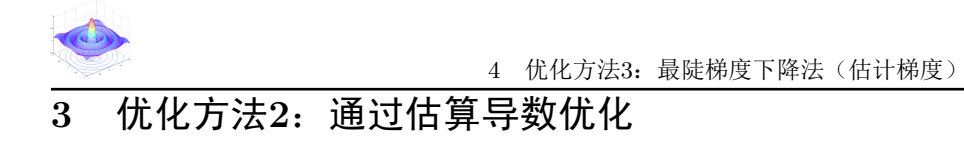

<span id="page-3-0"></span>fminunc 函数也可以优化无约束问题。它采用基于导数优化的算法。这个 函数不仅估计目标函数的一阶导数,而且对目标函数的二阶导数也有考虑。 fminunc 通常比 fminsearch 更有效。

matlab 代码为:

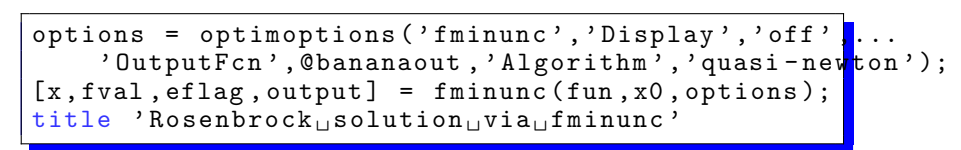

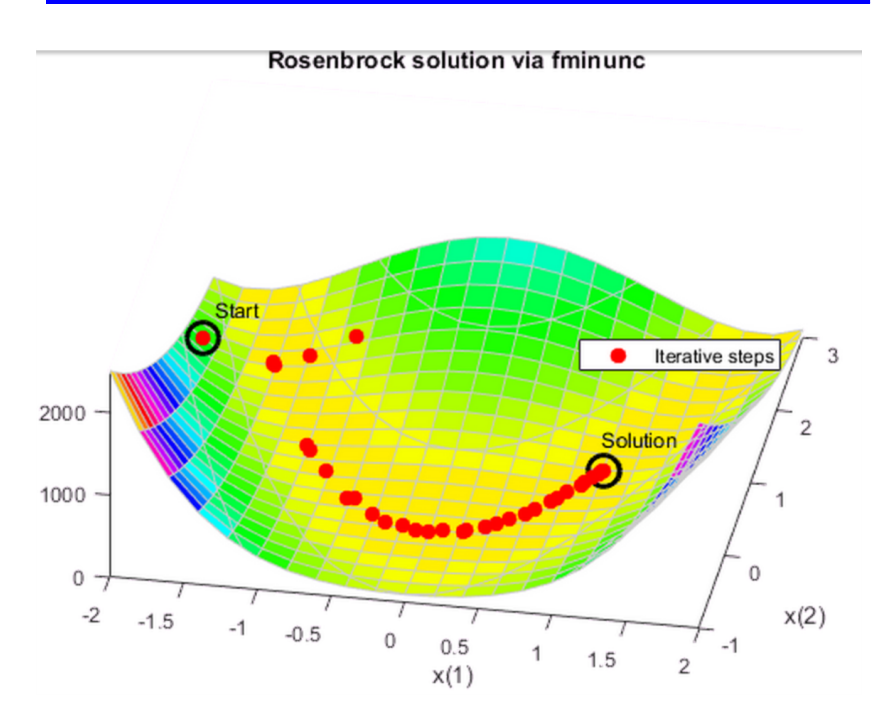

同样, output.funcCount = 150 output.iterations=34 。显然 fminunc 要比 fminsearch 更高效。

### <span id="page-3-1"></span>4 优化方法3:最陡梯度下降法(估计梯度)

如果你尝试使用最陡梯度下降法优化香蕉函数,你会发现整个过程收敛的 非常慢,这是因为香蕉函数的山谷非常平整,找到最小值绝非易事。

可以为 fminunc 指定最陡梯度下降法。最终,使用最陡梯度下降法迭代 了600次也没有收敛。

5 优化方法4:最陡梯度下降法(解析梯度) options = optimoptions (options, 'HessUpdate', 'steepdesc',... ' MaxFunctionEvaluations ' ,600);  $[x, fval, eflag, output] = fminunc(fun, x0, options);$  $title$  'Rosenbrock solution via steepest descent'

#### Rosenbrock solution via steepest descent

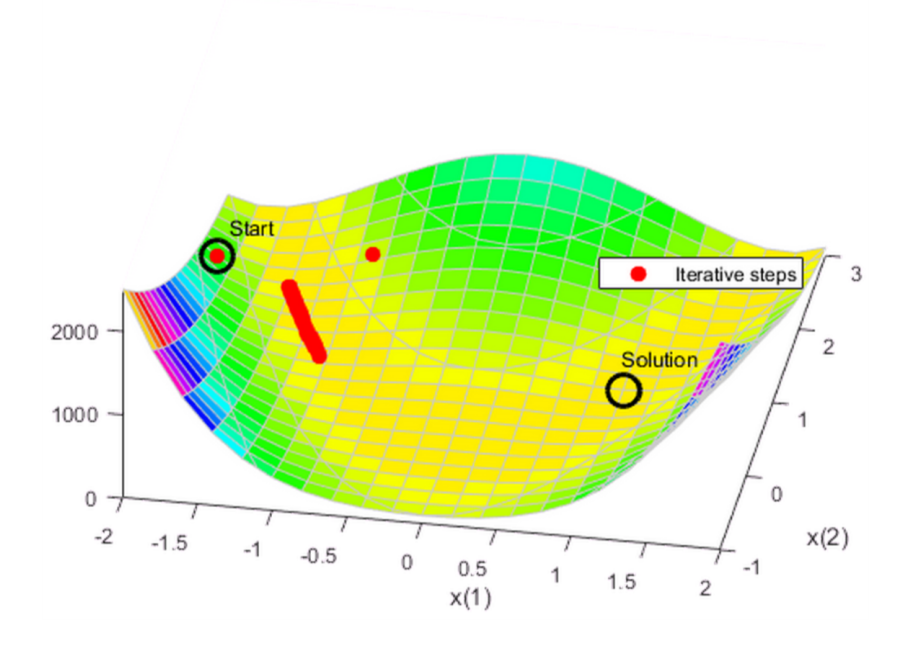

### <span id="page-4-0"></span>5 优化方法4:最陡梯度下降法(解析梯度)

如果能够为 fminunc 提供目标函数梯度的解析解, fminunc 使用较少的迭 代次数就可以达到收敛状态。使用 trust-region 算法往往也比 quasi-newton 算法收敛更快,占用内存更少。

matlab代码:

```
grad = \mathfrak{a}(x)[-400*(x(2) - x(1)^2)*x(1) - 2*(1 - x (1));
               200*(x(2) - x(1)^{2});
fungrad = \mathfrak{C}(x) deal (fun(x), grad(x));
options = resetoptions (options, { 'HessUpdate', 'MaxFunctionEvaluations' });
options = optimoptions (options, 'SpecifyObjectiveCradient', true,...
     'Algorithm','trust-region');
[x, fval, eflag, output] = fminunc (fungrad, x0, options);<br>title 'Rosenbrock, solution, via, fminunc, with, gradient'
title 'Rosenbrock solution via fminunc with gradi
```
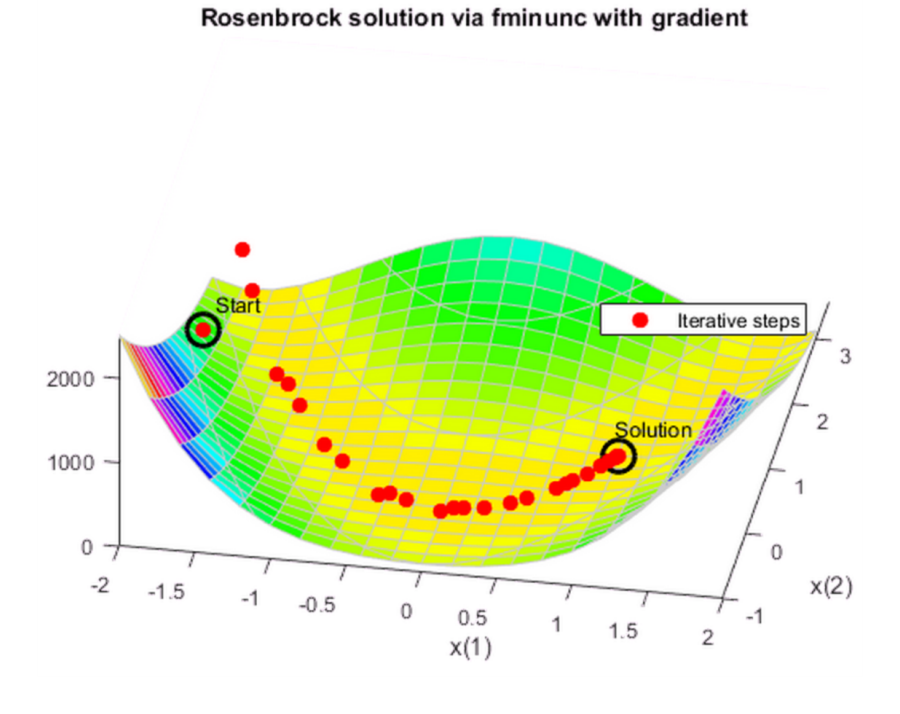

这一次: output.funcCount=32 output.iterations=31

### <span id="page-5-0"></span>6 优化方法5:使用Hessian矩阵

如果你能为 fminunc 提供Hessian矩阵(二阶导数矩阵), fminunc 能够收 敛的更快。

matlab代码:

```
hess = \mathfrak{a}(x)[1200*x(1)^2 - 400*x(2) + 2, -400*x(1)
                 -400*x(1), 200];fungradhess = \mathcal{Q}(x) deal (fun(x), grad(x), hess(x));
options . HessianFcn = ' objective ';
[x, fval, eflag, output] = fminunc(fungradhess, x0, optimations);<br>title 'Rosenbrock, solution, via, fminunc, with, Hessian'
title 'Rosenbrock solution via fminunc with Hessi
```
7 优化方法6:使用最小二乘法

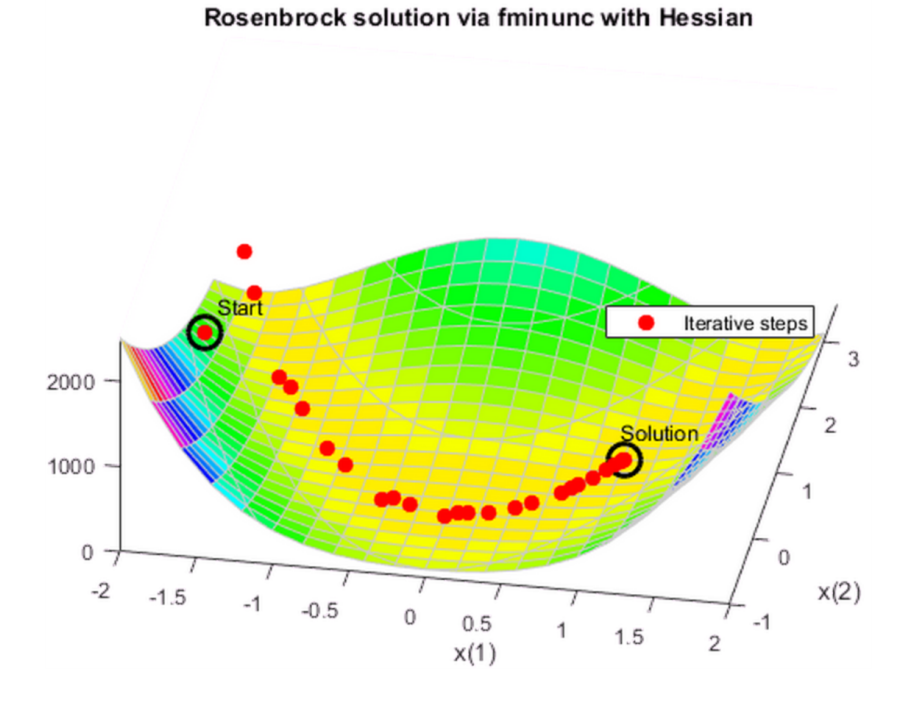

这一次: output.funcCount=32 output.iterations=31

# <span id="page-6-0"></span>7 优化方法6:使用最小二乘法

优化非线性平方和函数的一个方法是 lsqnonli 。这个函数比 fminunc 更 高效。

```
options = optimoptions ('lsqnonlin','Display','off','OutputFcn',@bananaou
\text{vfun} = \mathbb{Q}(x) [10*(x(2) - x(1)^2), 1 - x(1)];
[x, resnorm, residual, eflag, output] = lsqnonlin(vfuh, x0, [], [], options);
title 'Rosenbrock solution via lsqnonlin'
```
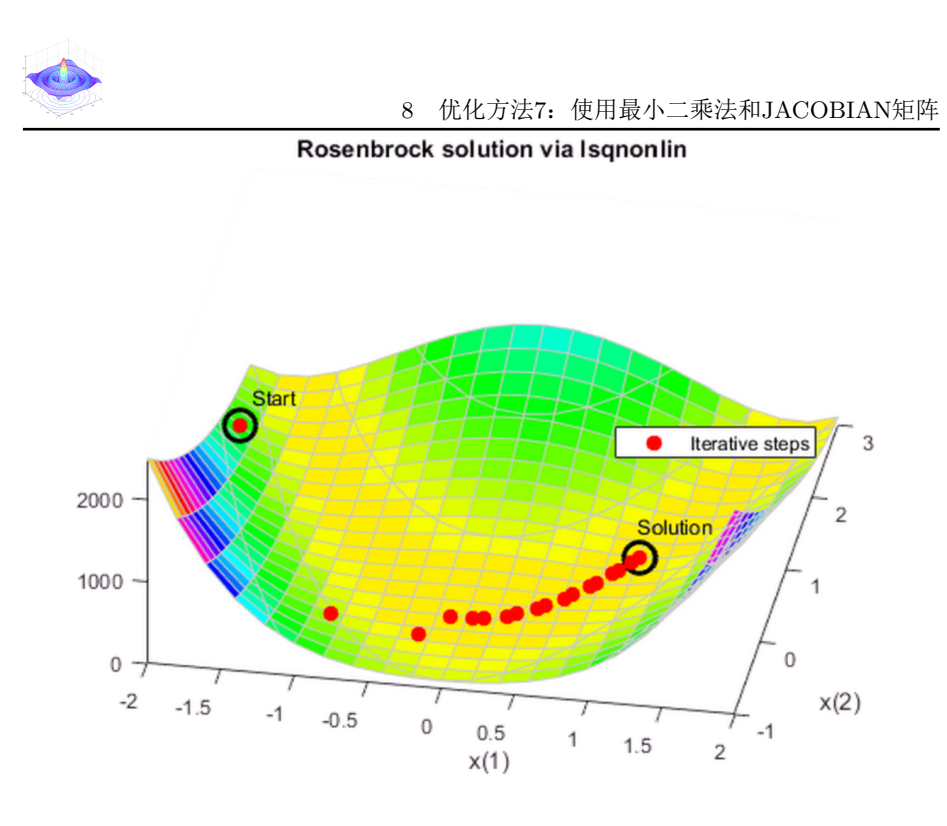

这一次: output.funcCount=87 output.iterations=28

### <span id="page-7-0"></span>8 优化方法7:使用最小二乘法和Jacobian矩阵

就像 fminunc 可以利用梯度信息降低迭代次数一样, lsqnonlin 可以也可 以利用梯度信息加速优化过程。

matlab 代码:

```
jac = \mathfrak{O}(x) [-20*x(1), 10;
               -1 ,0];
vfunjac = \mathcal{Q}(x) deal(vfun(x),jac(x));options . SpecifyObjectiveGradient = true ;
[x, resnorm, residual, eflag, output] = lsqnonlin ( vfunjac, x0, [], [], options );
title 'Rosenbrock<sub>u</sub>solution<sub>u</sub>via<sub>u</sub>lsqnonlin<sub>u</sub>with<sub>u</sub>Jacobian'
```
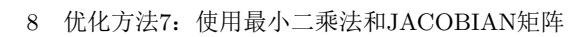

Rosenbrock solution via Isqnonlin with Jacobian

<span id="page-8-0"></span>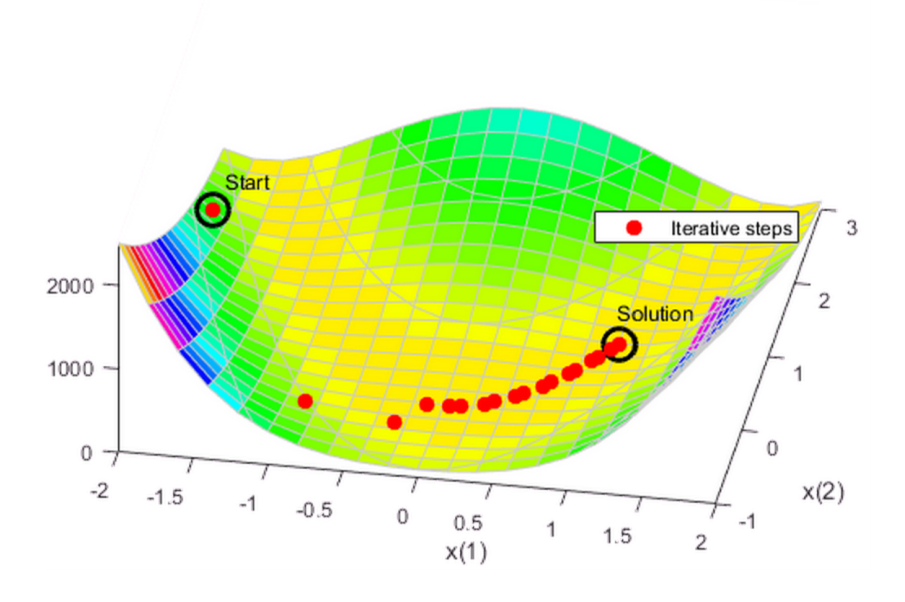

这一次: output.funcCount=29 output.iterations=28